# **LOS MAPAS COGNITIVOS, ELABORADOS A PARTIR DEL CUESTIONARIO INPECIP, EN LA EVOLUCIÓN (1993-2002) DE LAS CONCEPCIONES DE UNA PROFESORA DE CIENCIAS DE SECUNDARIA**

#### *Vicente Mellado (2), Consuelo Da Silva (1) y Constantino Ruiz (2) (1) Colegio Sagrada Familia. Badajoz (2) Dto. Didáctica Ciencias Experimentales y Matemáticas, Universidad de Extremadura*

**Resumen**: En la comunicación describimos la construcción de mapas cognitivos a partir del cuestionario INPECIP (Inventario de Creencias Pedagógicas y Científicas de Profesores), diseñado y validado por Porlán et al. (1997) como instrumento para analizar las concepciones del profesorado de ciencias experimentales. Posteriormente aplicamos los mapas en una investigación longitudinal con una profesora de secundaria de biología, en dos momentos distintos de su vida profesional, para determinar los factores que favorecen u obstaculizan el cambio didáctico de sus concepciones sobre la naturaleza de la ciencia y sobre la enseñanza y aprendizaje de la misma.

### **1 Introducción**

La comprensión de los cambios didácticos del profesorado y de los factores que los estimulan u obstaculizan es actualmente uno de los temas más relevantes de la agenda de la investigación educativa (Mellado, 2003) y un elemento esencial para planificar y llevar a cabo programas de formación inicial y permanente del profesorado, si queremos que éstos programas tengan una incidencia real en la mejora del proceso de enseñanza/aprendizaje en las aulas. Desde la década de los ochenta se ha producido un considerable aumento de las investigaciones que tienen como protagonistas al profesorado de ciencias (Tobin, Tippins y Gallard, 1994). Tanto las investigaciones de fundamento constructivista (Furió y Carnicer, 2002; Gil, 1993) como las que inciden en la metacognición, señalan la necesidad de potenciar la reflexión del profesorado para posibilitar la autorregulación y el control de los cambios (Gunstone *et al.*, 1993; Copello y Sanmartí, 2001). La reflexión también es importante en las orientaciones que proponen una evolución gradual de los modelos didácticos del profesorado (Porlán y Rivero, 1998).

En este trabajo describimos una parte de una investigación longitudinal con una profesora de secundaria de biología, para determinar los cambios de sus concepciones sobre la naturaleza de la ciencia y sobre la enseñanza y aprendizaje de la misma. Aunque se ha utilizado una combinación de cuestionarios y entrevistas, en la comunicación nos centraremos en el análisis de los cambio por medio de los mapas cognitivos construidos a partir del cuestionario INPECIP.

El cuestionario se ha asociado habitualmente a métodos cuantitativos y a procedimientos estadísticos de investigación, en cambio la entrevista es un procedimiento de recogida de datos habitualmente asociado a metodologías de análisis cualitativas. Hoy tanto uno como otro procedimiento se utilizan cuantitativa o cualitativamente según la naturaleza del problema investigado. La utilización de los mapas cognitivos, como procedimiento de análisis de los datos obtenidos de los cuestionarios, permiten a cualquier observador externo replicar con facilidad el análisis a través de los datos, lo que refuerza la fiabilidad de la investigación.

En otros trabajos (Mellado *et al*, 2002) hemos analizado la utilización de los mapas conceptuales de Novak y colaboradores, ampliamente validados en numerosos trabajos (González, 1992; Novak, 1988 y 1998) tanto con alumnos como con profesores, así como su evolución hacia los mapas cognitivos (Novak y Gowin, 1988). El mapa conceptual tendría una estructura lógica aceptada socialmente por los expertos del tema. En cambio el mapa cognitivo tendría una estructura más psicológica y formaría una representación idiosincrásica personal.

Los mapas cognitivos relacionan, de una forma parcialmente jerarquizada, unidades de información con un sentido más amplio que los conceptos utilizados en los mapas conceptuales. La representación por medio de mapas cognitivos permite una visión global y no fragmentada de las concepciones de cada profesor sobre distintos aspectos. Los mapas cognitivos de los profesores pueden ser construidos por ellos mismos o por un investigador externo a partir de los datos obtenidos de los profesores (Mellado, 1998; Mellado *et al.*, 2002).

### **2 Construcción de mapas cognitivos sobre las concepciones del profesorado a partir del cuestionario INPECIP**

Cualquier cuestionario cuyas diferentes categorías se correspondan con modelos definidos y contrapuestos pueden analizarse por medio de mapas cognitivos. En particular los cuestionarios tipo Likert, en los que los sujetos muestran su acuerdo o desacuerdo con las declaraciones de los ítem, pueden adaptarse a esta técnica de análisis. Sin embargo los resultados son mucho mejores cuando el cuestionario se ha elaborado en función de su posterior análisis por mapas cognitivos.

El cuestionario INPECIP (Inventario de Creencias Pedagógicas y Científicas de Profesores), diseñado y validado por Porlán *et al*. (1997) en la Universidad de Sevilla para determinar las concepciones didácticas y epistemológicas del profesorado de ciencias experimentales, no está especialmente diseñado para ser analizado por mapas cognitivos, por lo que nos puede servir como ejemplo de adaptación posterior. Consta de 56 items, distribuidos inicialmente por Porlán en cuatro categorías: modelo didáctico personal (2, 3, 12, 13, 16, 17, 18, 20, 26, 29, 30, 31, 34 y 53), imagen de la ciencia (4, 11, 21, 22, 23, 28, 38, 39, 40, 42, 44, 47, 51 y 55), teoría del aprendizaje (5, 8, 14, 19, 24, 27, 32, 33, 35, 41, 46, 48, 50, 54) y metodología de enseñanza de las ciencias (1, 6, 7, 9, 10, 15, 25, 36, 37, 43, 45, 49, 52, 56).

Las proposiciones de los ítem se corresponden en cada categoría con dos modelos extremos y contrapuestos, el primero más tradicional y el segundo más en sintonía con las actuales concepciones didácticas y epistemológicas, que denominaremos modelo constructivista.

Sin embargo para el análisis se realizaron algunas modificaciones. En primer lugar no se analizaron los ítem 3, 12, 18, 29 y 53 que tratan del conceptos generales sobre la didáctica, menos relevantes para el profesorado de primaria y secundaria y por tanto para el objetivo de nuestra investigación. El resto de los ítem se agruparon en tres categorías: "imagen de la ciencia", "aprendizaje de las ciencias", coincidentes con las iniciales de Porlán, y "enseñanza de las ciencias", que incluye los ítem de esta categoría más los que inicialmente Porlán incluía en la categoría "modelo didáctico personal", que hemos integrado en aquella.

Para la construcción de los mapas cognitivos generales de cada categoría se comienzan seleccionado todas las proposiciones del modelo tradicional y las opuestas del modelo constructivista. Posteriormente se enlazan las proposiciones de los ítem de las más generales e inclusoras a las más particulares, formando el mapa cognitivo del modelo a de la categoría, realizado con una técnica análoga a la que utiliza Novak para los conceptos. En cada mapa es necesario mantener la independencia de las declaraciones, aunque tengan el mismo significado, aún a costa de hacer el mapa repetitivo, pues puede ocurrir que las respuestas de los sujetos sean diferentes y contradictorias, hecho que hay que reflejar.

Como el cuestionario INPECIP no ha sido expresamente diseñado para este tipo de análisis, en el mapa cognitivo realizamos simplificaciones en la redacción de las proposiciones para que el mapa cognitivo sea más sencillo. Cuando una de las proposiciones del cuestionario expresa simultáneamente más de un concepto podemos dividirla en dos en el mapa, aunque esto dificulta su aplicación. La construcción de los mapas supone una evaluación del cuestionario, pues fácilmente se detectan las contradicciones del mismo, o si un ítem no está adecuadamente adscrito.

En el caso del INPECIP en la categoría imagen de la ciencia los autores del cuestionario asignan al modelo tradicional los ítem 4, 21, 22, 40, 42, 44 y 47 y al modelo más acorde con las orientaciones actualmente defendidas por la nueva filosofía de la ciencia, o constructivista, los ítem 11, 23, 28, 38, 39, 51 y 55:

4. Las teorías científicas obtenidas al final de un proceso metodológico riguroso, son un reflejo cierto de la realidad.

11. En la observación de la realidad es imposible evitar un cierto grado de deformación que introduce el observador.

21. El observador científico no debe actuar bajo la influencia de teorías previas sobre el programa investigado.

22. Toda investigación científica comienza por la observación sistemática del fenómeno que se estudia.

28. El pensamiento de los seres humanos está condicionado por aspectos subjetivos y emocionales.

38. El investigador siempre está condicionado, en su actividad, por la hipótesis que intuye acerca del problema investigado.

39. El conocimiento científico se genera gracias a la capacidad que tenemos los seres humanos para plantearnos problemas e imaginar posibles soluciones a los mismos.

40. La eficacia y la objetividad del trabajo científico estriba en seguir fielmente las fases ordenadas del método científico: observación, hipótesis, experimentación y elaboración de teorías.

42. La metodología científica garantiza totalmente la objetividad en el estudio de la realidad.

44. A través del experimento, el investigador comprueba si su hipótesis de trabajo es verdadera o falsa.

47. La Ciencia ha evolucionado históricamente mediante la acumulación sucesiva de las teorías verdaderas.

- 51. Las hipótesis dirigen el proceso de investigación científica.
- 55. La experimentación se utiliza en ciertos tipos de investigación científica, mientras que en otros no*.*

En el mapa tradicional del cuestionario sobre la imagen de la ciencia (figura 1), incluiríamos las proposiciones del modelo tradicional (4, 21, 22, 40, 42, 44 y 47) y también las opuestas del modelo constructivista (no 11, no 23, no 28, no 38, no 39, no 51 y no 55).

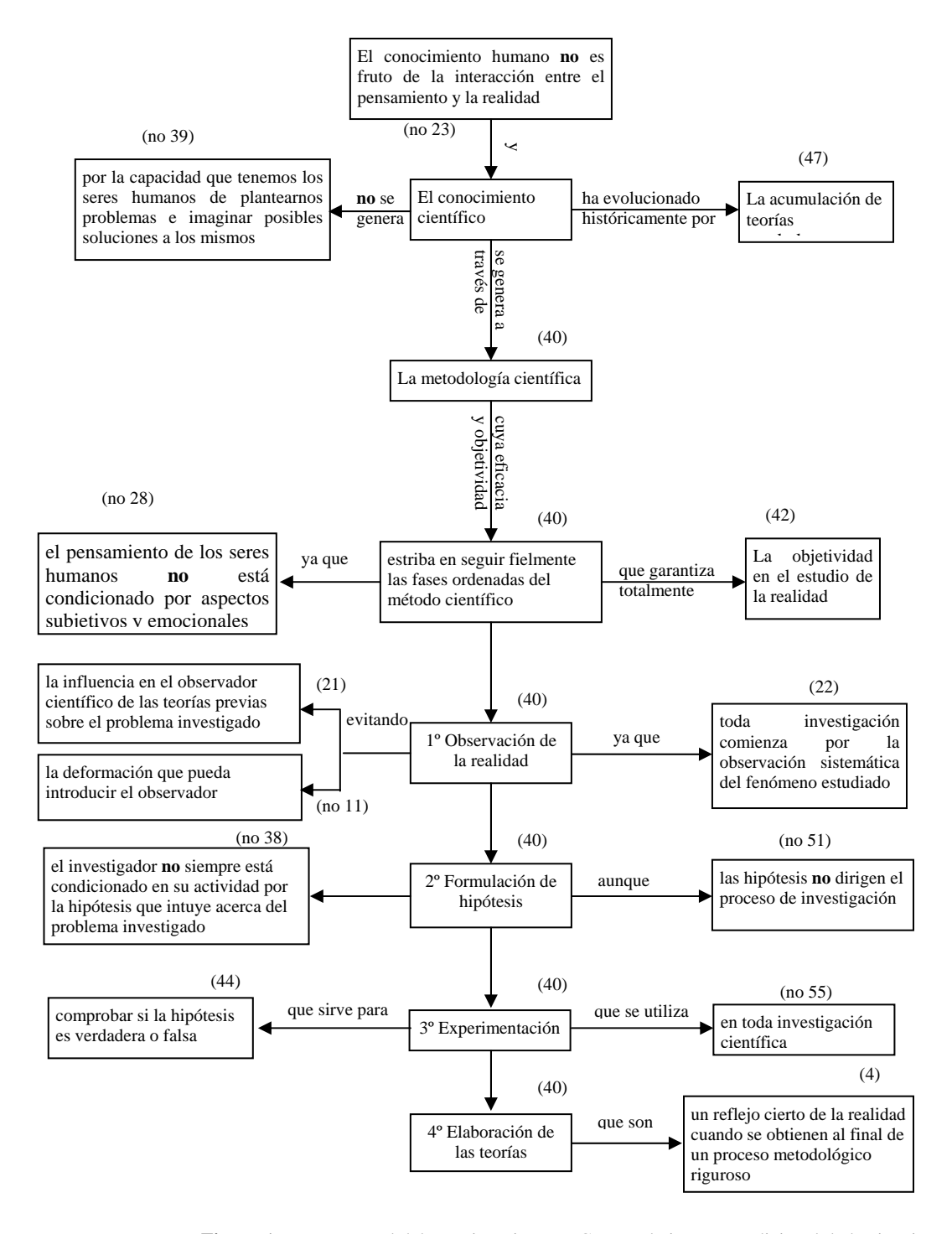

**Figura 1.** Mapa general del cuestionario INPECIP con la imagen tradicional de la ciencia.

En la construcción del mapa constructivista del cuestionario sobre la imagen de la ciencia (figura 2) incluiríamos las proposiciones del modelo constructivista (11, 23, 28, 38, 39, 51 y 55) y las opuestas del modelo tradicional (no 4, no 21, no 22, no 40, no 42, no 44 y no 47).

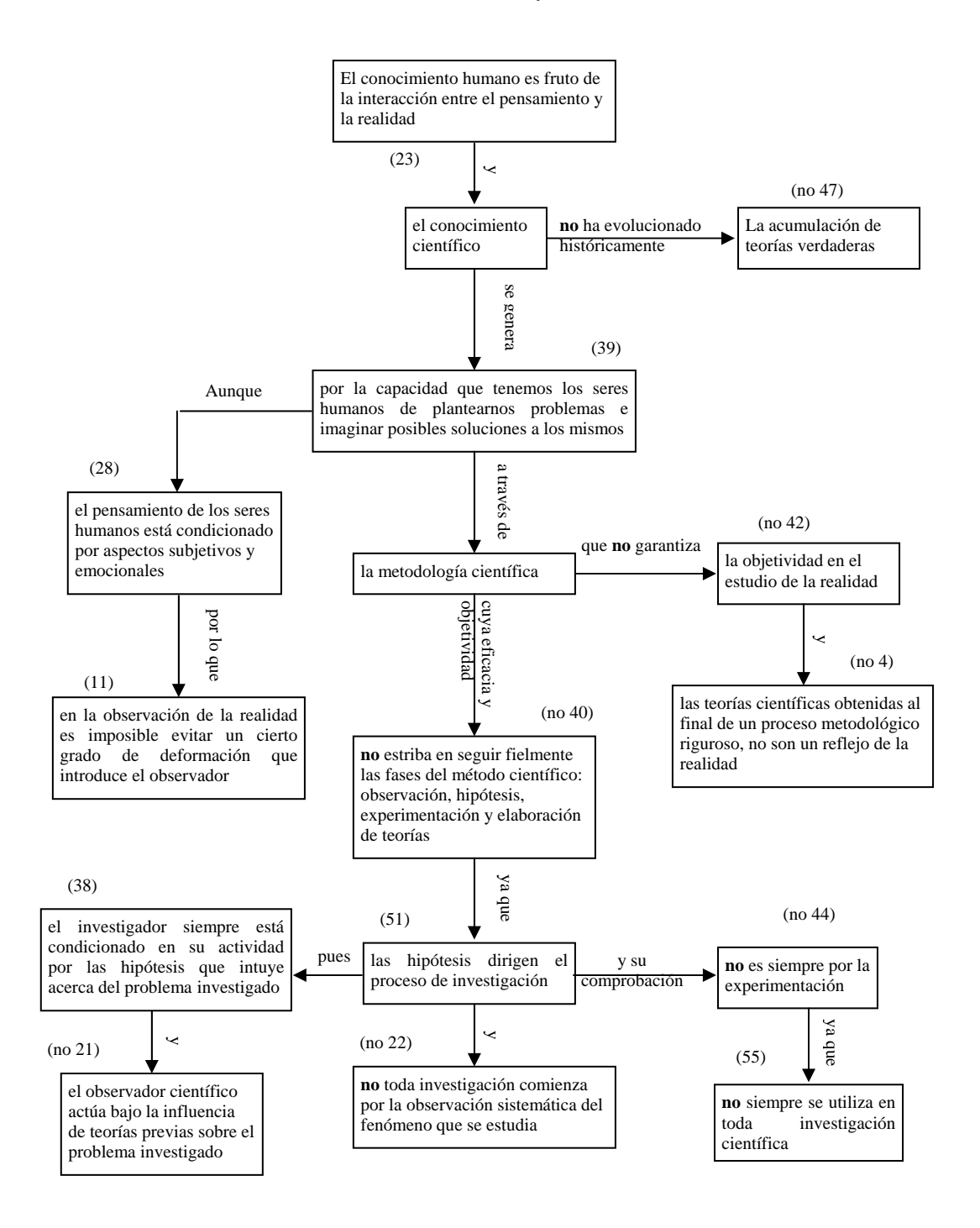

**Figura 2.** Mapa general del cuestionario INPECIP sobre la imagen constructivista de la ciencia.

Del mismo modo procederíamos para la construcción de los mapas del INPECIP correspondientes a las categoría "aprendizaje de las ciencias" y "enseñanza de las ciencias".

#### **3 Mapas cognitivos de la profesora de biología de secundaria**

A continuación describimos el proceso de construcción de los mapas cognitivos de una profesora de biología de secundaria, con 15 años de experiencia, que contestó al cuestionario INPECIP en los años 1993 y 2002. Para construir los mapas personales de esta profesora, se adscriben sus respuestas al cuestionario al mapa correspondiente, en cada una de las tres categorías, eliminando las declaraciones no contestadas. Para el dibujo final de los mapas cognitivos personales se eliminan los huecos de modo que haya un enlace entre las declaraciones resultantes. En 1993 en la categoría imagen de la ciencia mostró su acuerdo con los ítem 4, 21, 22, 40, 42, 44 correspondiente a la imagen tradicional y su desacuerdo con el ítem 55. Esto da el mapa cognitivo de la figura 3.

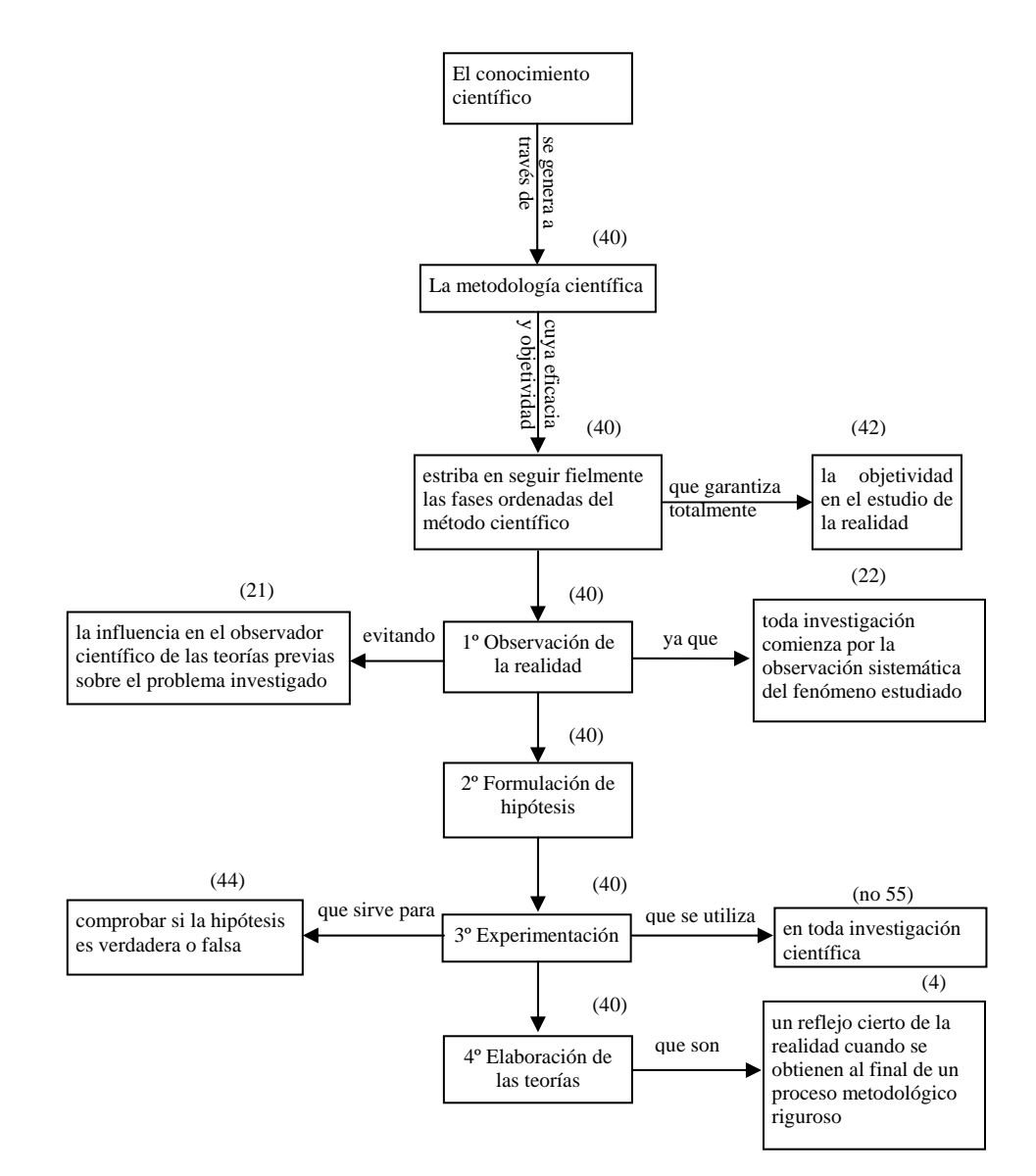

**Figura 3.** Mapa Cognitivo tradicional de la profesora sobre la imagen de la ciencia en 1993.

En 1993 mostró su acuerdo con los ítem 11, 28, 39 y 51 y su desacuerdo con el 47, lo que nos da el mapa de la figura 4.

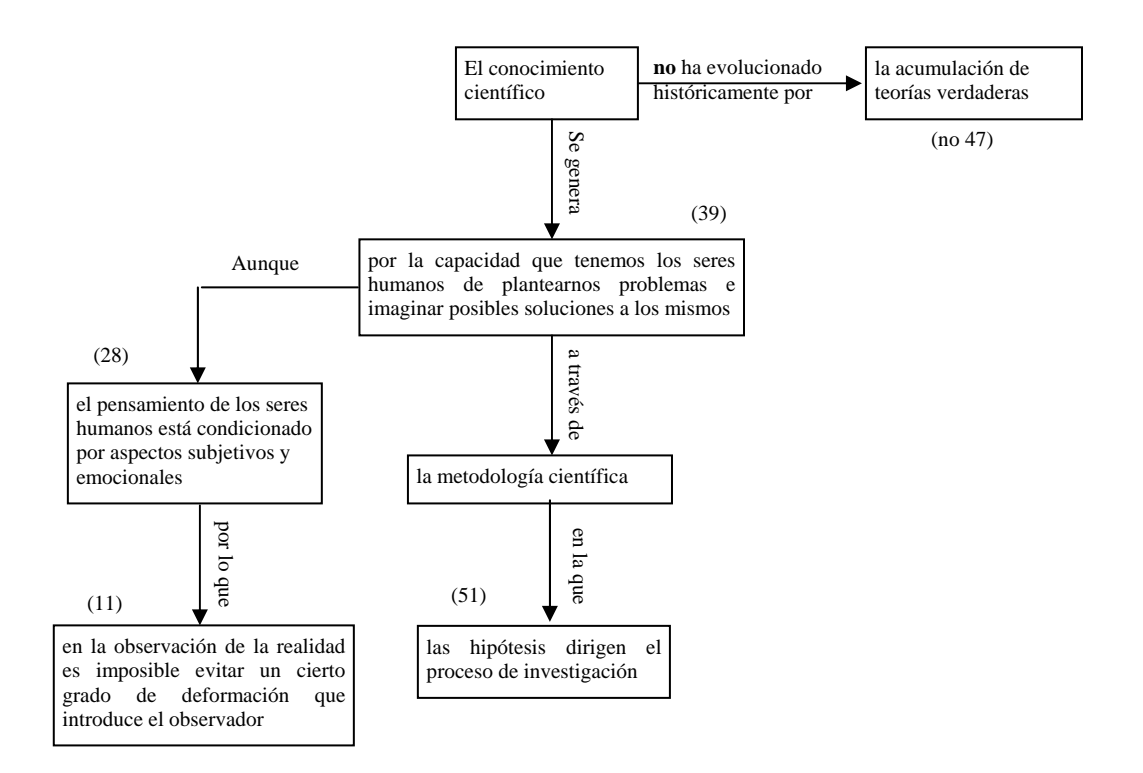

**Figura 4.** Mapa Cognitivo constructivista de la profesora sobre la imagen de la ciencia en 1993

Al visualizar ambos mapas, la profesora analizada puede obtener una imagen gráfica global e interrelacionada de su concepción sobre la naturaleza del conocimiento científico, la cual en el año 1993 tiene un marcada tendencia positivista.

En el año 2002 la profesora mostró su acuerdo con los ítem 11, 28, 38, 39, 51 y 55 y su desacuerdo con los ítem 4, 21, 42 y 47. Estas respuestas están todas asociadas al modelo constructivista y determinan el mapa de la figura 5. En este año ninguna de las respuestas de la profesora estarían asociadas a la concepción tradicional. En los nueve años transcurridos se observa una notable evolución de esta profesora del modelo positivista hacia otro más próximo a la nueva filosofía de la ciencia.

De forma análoga procederíamos para los mapas sobre el aprendizaje de las ciencias y la enseñanza de las ciencias.

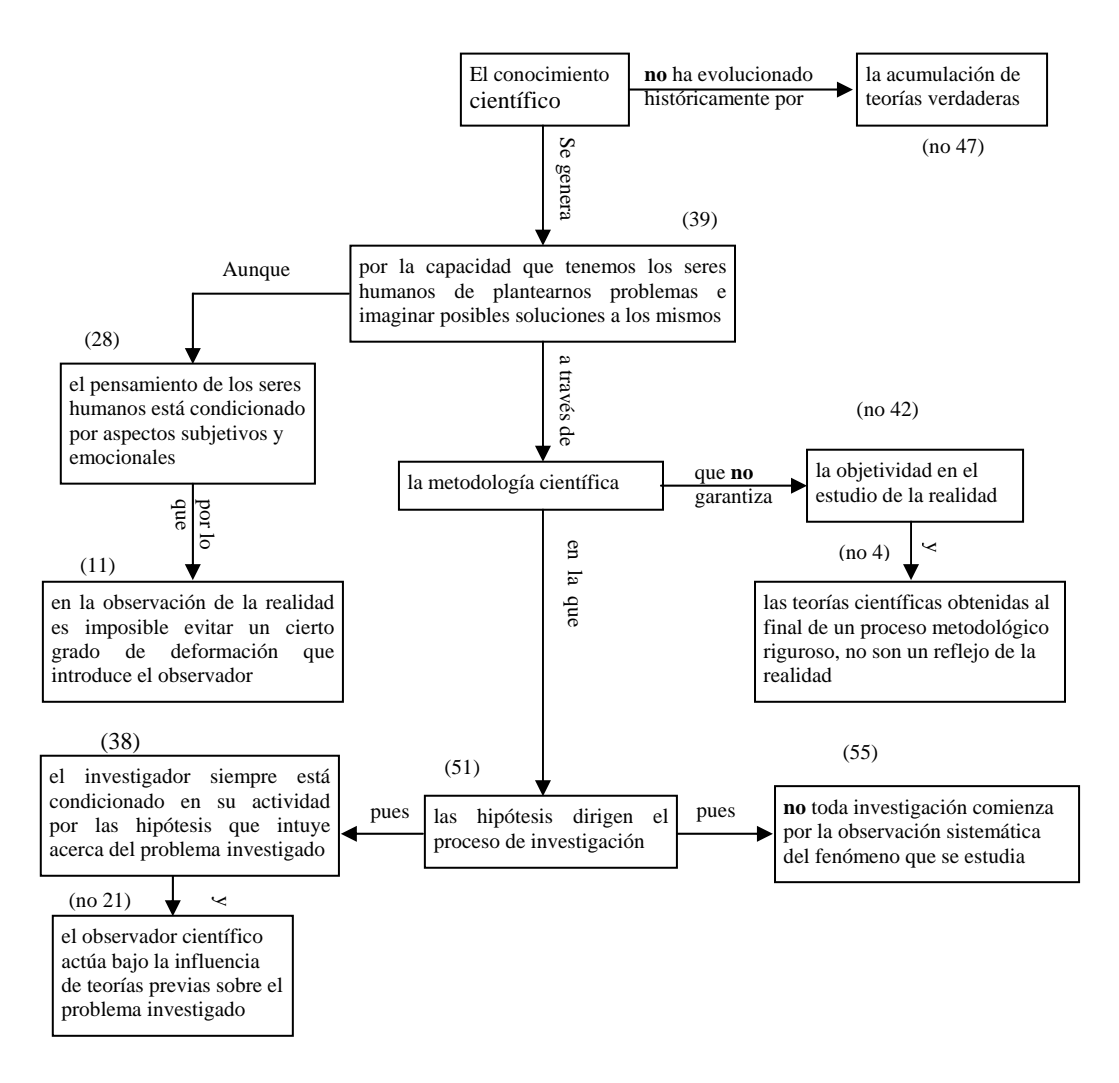

**Figura 5.** Mapa Cognitivo constructivista de la profesora sobre la imagen de la ciencia en 2002

## **4 Conclusiones**

De las numerosas reflexiones que hemos realizado sobre la utilización práctica del análisis de datos por medio de los mapas cognitivos en las investigaciones con el profesorado de ciencias experimentales, destacamos las siguientes conclusiones:

- Lejos de las polémicas iniciales que enfrentaban a los métodos cuantitativos y a los cualitativos en la investigación educativa, consideramos que actualmente debe primar el pluralismo metodológico, supeditándose la metodología a la naturaleza del problema de investigación que se plantee en cada caso.
- La utilización de los mapas cognitivos nos parece un buen procedimiento gráfico de análisis, para los datos obtenidos de los cuestionarios dicotómicos. La representación por medio de mapas cognitivos da una visión global y no fragmentada de las concepciones de cada profesor, considerado individualmente, sobre los distintos aspectos analizados.
- El cuestionario INPECIP diseñado y validado por Porlán *et al*. (1997) en la Universidad de Sevilla para determinar las concepciones didácticas y epistemológicas del profesorado de ciencias experimentales, se ha mostrado como un buen instrumento para ser analizado por medio de mapas cognitivos, a pesar de no haber sido específicamente diseñado para ello.
- El análisis de la evolución de las concepciones, representadas por medio de los mapas cognitivos, por parte de la profesora participante en la investigación, favorece la reflexión y la metacognición, con lo que esta metodología es reconocida por ella misma como una herramienta de intervención en su desarrollo profesional.

**Agradecimiento**: Este trabajo ha sido financiado por la Consejería de Educación, Ciencia y Tecnología de la Junta de Extremadura y por el Proyecto de Investigación BSO2003-03603 del Ministerio de Ciencia y Tecnología.

# **Referencias**

- Copello, M.I y Sanmartí, N. (2001). Fundamentos de un modelo de formación permanente del profesorado de ciencias centrado en la reflexión dialógica sobre las concepciones y las prácticas. *Enseñanza de las Ciencias*, 19(2), 269-283.
- Furió, C. y Carnicer, J. (2002). El desarrollo profesional del profeso de ciencias mediante tutorías de grupos cooperativos. Estudio de casos. *Enseñanza de las Ciencias*, 20(1), 47-73.
- Gil, D. (1993). Contribución de la historia y de la filosofía de las ciencias al desarrollo de un modelo de enseñanza/aprendizaje. *Enseñanza de las Ciencias*, 11(2), 197-212.
- González, F. M. (1992). Los mapas conceptuales de J.D. Novak como instrumento para la investigación en didáctica de las ciencias experimentales. *Enseñanza de las Ciencias*, 10(2), 148-158.
- Gunstone, R.F., Slattery, M., Bair, J.R. y orthfield, J.R. (1993). A case study exploration of development in preservice science teachers. *Science Education*, 77(1), 47-73.
- Mellado, V. (1998). The classroom practice of preservice teachers and their conceptions of teaching and learning science. *Science Education,* 82(2), 197-214.
- Mellado, V. (2003). Cambio didáctico del profesorado de ciencias experimentales y filosofía de la ciencia. *Enseñanza de las Ciencias,* 21(3),
- Mellado, V., Peme-Aranega, C., Redondo, C. y Bermejo, M. L. (2002). Los mapas cognitivos en el análisis gráfico de las concepciones del profesorado. *Campo Abierto,* 22, 37-58.
- Novak, J.D. (1988). Constructivismo humano: un consenso emergente. *Enseñanza de las Ciencias*, 6(3), 213- 233.
- Novak, J.D. (1998). *Conocimiento y aprendizaje. Los mapas conceptuales como herramientas facilitadoras para escuelas y empresas*. Madrid: Alianza Ed.
- Novak, J.D. y Gowin, D.B. (1988). *Aprender a aprender*. Barcelona: Martínez Roca.
- Porlán, R. y Rivero, A. (1998). *El conocimiento de los profesores*. Sevilla: Diada.
- Porlán, R.; Rivero, A. y Martín, R. (1997). Conocimiento profesional y epistemología de los profesores-I: teoría, métodos e instrumentos. *Enseñanza de las Ciencias*, 15(2), 155-171.
- Tobin, K., Tippins, D.J. y Gallard, A.J. (1994). Research on Instructional Strategies for Teaching Science. En D.L. Gabel (ed.), *Handbook of Research on Science Teaching and Learning*, New York: Mcmillan P.C. pp. 45-93.